## Participate in a Challenge

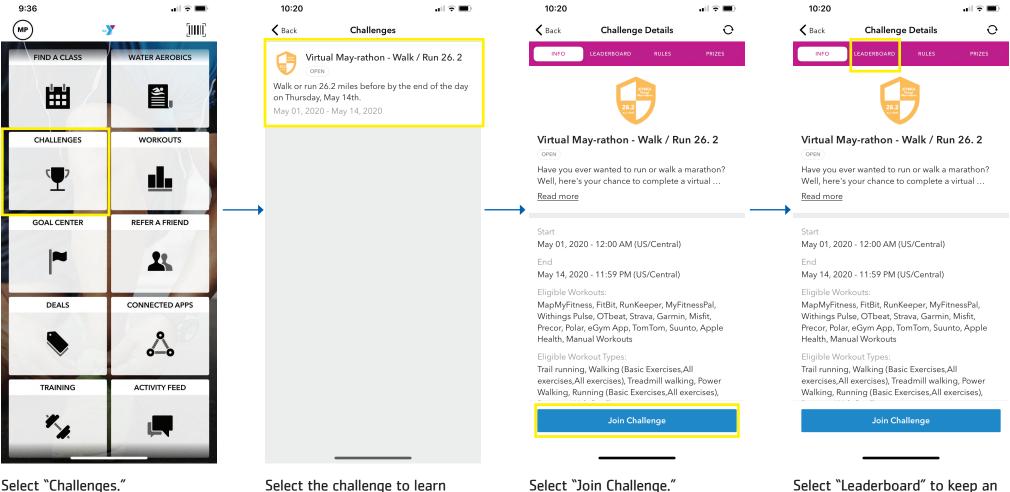

Select "Challenges."

Select the challenge to learn more about it.

Select "Join Challenge."

eye on your competition.